## **DM 2 - CORRECTION** *Durée : 1 heure 30 min Calculatrice interdite*

**Exercice 0.1.** *Soit*  $G := (S, A)$  *un graphe où*  $S = [0; n - 1]$ *. On appelle liste d'adjacence le tableau g de longueur n tel que pour tout*  $i \in [0; n-1], q_i$  *est la liste des successeurs*  $j \in [0; n-1]$  *de i*. *On considère le graphe suivant :*

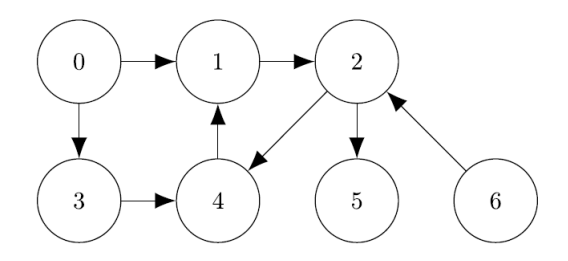

*1. Donner la liste d'adjacence correspondante (sous forme de liste de listes avec la syntaxe Python). Par exemple :*

```
\begin{array}{ll} \textcolor{blue}{\texttt{>>}} \ \textcolor{blue}{\texttt{liste\_adj[0]}} \\ \textcolor{blue}{[1, 3]} \\ \textcolor{blue}{\texttt{>>}} \ \textcolor{blue}{\texttt{liste\_adj[2]}} \\ \textcolor{blue}{[4, 5]} \end{array}
```
*La liste d'adjacence de ce graphe est :*

 $\cdot$ liste\_adj=[[1,3],[2],[4,5],[4],[1],[],[2]]

*2. On rédige une fonction parcourt(g,s) qui reçoit la liste d'adjacence d'un graphe ainsi que l'indice*  $s \in [0; n-1]$  *d'un sommet et qui renseigne les sommets accessibles depuis le sommet s sous forme d'une liste de booléens.*

```
def parcourt(g,s):
    n = len(g)visite=[False for i in range(n)]
    pile=[s]while len(pile)!=0:
        x = pile.pop()if not visite[x]:
            visite[x] = Truefor y in g[x]:
                pile.append(y)return(visite)
```
*Par exemple :*

```
\blacktriangleright>> parcourt(liste_adj,0)
True, True, True, True, True, True, False]
```
*(a) De quel type d'algorithme de parcourt de graphe s'agit-il ? Connaissezvous une autre méthode de parcourt ? Expliquer la différence entre les deux méthodes.*

*Il s'agit d'un parcours en profondeur, ce dernier utilise une structure de pile pour lister les sommets rencontrés. C'est le dernier sommet rencontré qui est visité le premier.*

*Il existe également un algorithme de parcours en largeur pour lequel on utilise une structure de file : c'est le premier sommet rencontré qui est visité le premier.*

*(b) Expliquer le fonctionnement de cet algorithme en quelques lignes. On initialise une liste visite de booléens ne contenant que des False car au début aucun sommet n'a été visité.*

*On crée une liste pile, gérée comme une structure de pile : on y mettra au sommet le dernier sommet rencontré, lequel sera aussi le premier visité. Elle est initialisée avec le sommet reçu en argurment (c'est le premier rencontré !).*

*Tant que la pile n'est pas vide (il reste des sommets à visiter) :*

- *on extrait le sommet de la pile*
- *si ce dernier n'a pas été visité, on le marque comme visité puis on ajoute à la pile tous les sommets vers lesquels il pointe.*

*On renvoie la liste visite telle que visite[i]=True si le sommet i est accessible depuis le sommet s.*

*3. Rédiger une fonction sommet(g,s) qui renvoie la liste des sommets accessibles depuis le sommet s du graphe g (représenté par sa liste d'adjacence).*

*Par exemple :*

```
\Rightarrow sommets(liste_adj,6)
 [1, 2, 4, 5, 6]def sommets(g,s):
    visite = parcourt(g, s)sommets=\lceil \cdot \rceilfor i in range(len(visite)):
        if visite[i]:
             sommets.append(i)return(sommets)
```
*4. Rédiger une fonction relies(g,s1,s2) qui renvoie True si le sommet s2 est accessible depuis s1 en parcourant le graphe. Par exemple :*

```
>>> relies(liste adj,0,3)
True
>>> relies(liste_adj,0,6)
False
def relies(g, s1, s2):
    listes sommets=sommets(g, s1)
for i in listes sommets:
       if i==s2:return(True)
    return(False)
```
- *5. Un graphe orienté est dit fortement connexe s'il existe un chemin orienté depuis tout sommet s1 vers tout sommet s2.*
	- *(a) Le graphe cité en exemple est-il fortement connexe ? Non car les sommets 0 et 6 ne sont par reliés par une chaîne.*
	- *(b) Rédiger une fonction estconnexe(g) qui renvoie True si le graphe g représenté par sa liste d'adjacence est connexe, False sinon.*

```
def estconnexe(g):
     n = len(g)for i in range(n):
         for j in range(i+1, n):
             if not relies(g, i, j):
                  return(False)
     return(True)
```
**Exercice 0.2.** *On s'intéresse à n articles périssables représentés par une liste*  $[0, 1, ..., n-1]$ *.* 

*Pour chacun de ces articles, on dispose :*

- *de son poids*
- *de son prix en euros*
- *du nombre de jours avant péremption*

*Chacune de ses données est représentée sous forme de liste :*

```
\cdotArticles=[0,1,2]
\cdotPoids=[2.3,4,1.5]
\cdotPrix=[2.5,5,8]
\cdotJours=[6,5,4]
```
*Par exemple, l'article 1 pèse 4 kg, coûte 5 euros et sera périmé dans 5 jours.*

- *1. Écrire une fonction rentable(Poids, Prix) qui reçoit en paramètres :*
	- *une liste Poids des poids en kilos de n articles périssables*
	- *une liste Prix des prix de ces articles*

*et renvoie :*

- *l'indice de l'article le moins cher au kilo.*
- *le prix au kilo de cet article*

```
def rentable(Poids, Prix):
     n = len(Poids)rapport=10**6
     article=0
     for i in range(1,n):
         if Poids[i]!=0:
              r = Prix[i]/Poids[i]if r<rapport:
                  article=i
                  rapport=r
     return(article, rapport)
```
*2. On rappelle le tri par insertion pour trier dans l'ordre croissant une liste T :*

```
def tri_insertion(T):
    for i in range(1, len(T)):
        i = ix = T[i]while j>0 and T[j-1]>x:
                T[j] = T[j-1]i = i-1T[j] = xreturn T
```
*Écrire une fonction tri\_articles(Poids) qui renvoie la liste des poids triés dans l'ordre croissant avec pour chaque poiuds, l'article correspondant.*

*Par exemple :*

```
\left[\n\begin{array}{ccc}\n\text{>>} & \text{tri}\_ \text{articles}(\text{Poids}) \\
\text{[2, 1.5]}, & \text{[0, 2.3]}, & \text{[1, 4]}\n\end{array}\n\right]
```

```
def tri_articles(Poids):
      n = l<sub>en</sub>(Poids)医单位的 医单位的 医单位的 医单位
     T=[]
      for i in range(n):
          T.append([i, Poids[i]])for i in range(1, len(T)):
           j = iarticle,x = T[i]while j>0 and T[j-1][1] > x:
                   T[j] = T[j-1]j = j-1T[j] = [article, x]return T
```